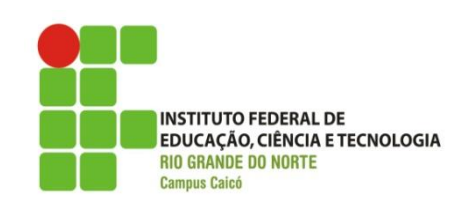

**Curso:**

**Disciplina:** Informática Básica

**Data:** / /

## **Professores:** Thiago Medeiros

## **ESTUDO DIRIGIDO**

- 1. Descreva a Primeira Geração e cite os equipamentos desenvolvidos nessa época.
- 2. Quais os **três** componentes de um **sistema informatizado**?
- 3. Defina CPU, ULA e UC.
- 4. Defina **Hardware** e **Software** e cite 3 exemplos.
- 5. De acordo com a **arquitetura de Von Neumann apresentada**, **preencha** corretamente as **lagunas** na figura abaixo.

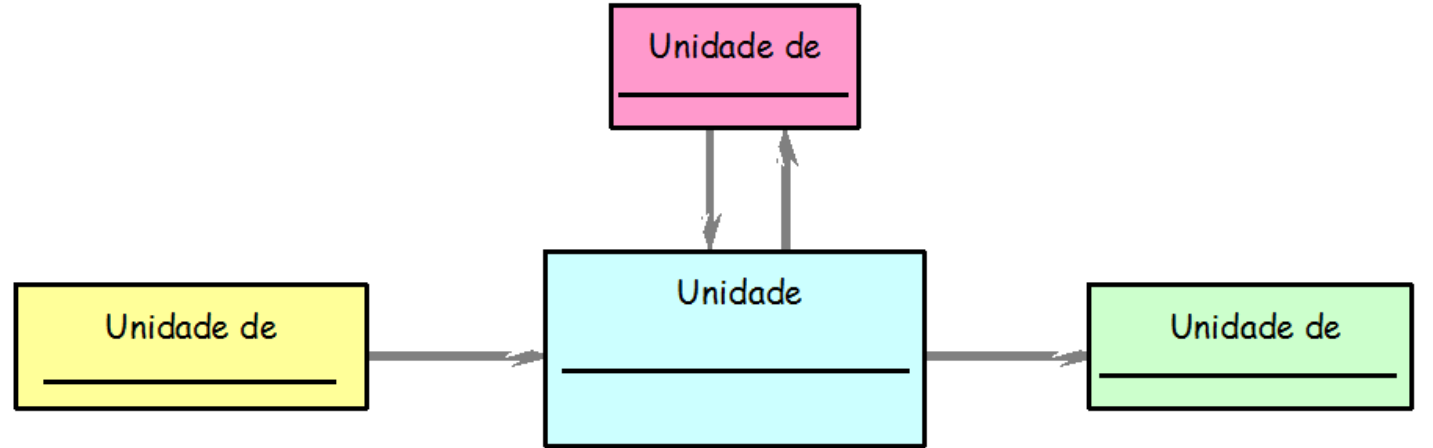

6. Preencha corretamente as lagunas no diagrama abaixo.

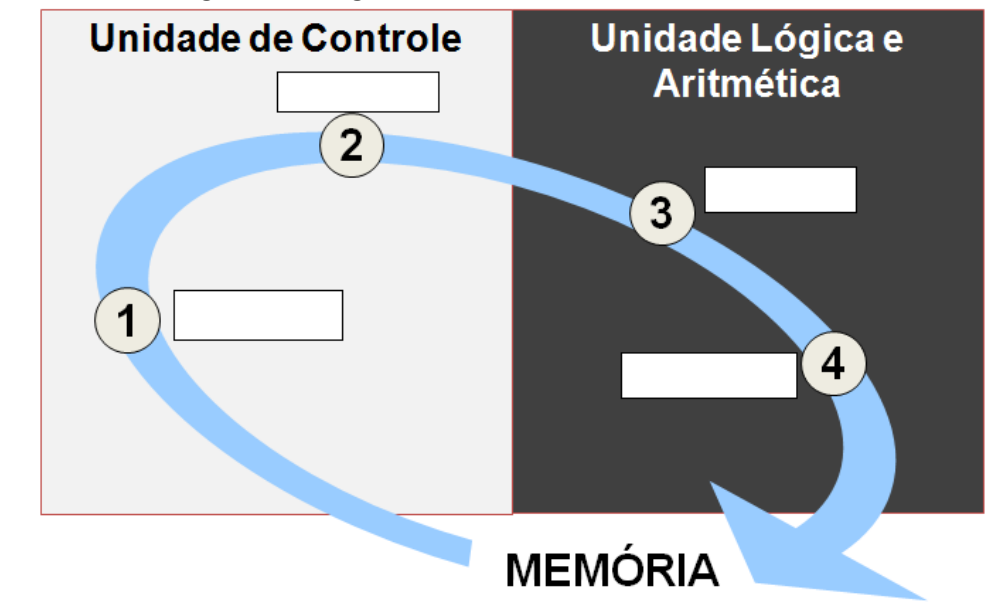

- 7. Defina o que são **memórias voláteis** e **não voláteis**. E cite **um exemplo** de **cada tipo**.
- 8. Qual a relação que existe entre a **velocidade** da **memória** e o seu valor?
- 9. "Centro das configurações do Windows, onde pode ser acessado cada um dos dispositivos componentes do computador, harmonizando o software e hardware", estamos nos referindo à definição de?
- 10. Uma figura que representa um programa, uma unidade de disco, um arquivo, uma pasta ou outro item tratase de um?
- 11. Defina com suas palavras o que é um arquivo e qual a diferença entre arquivo e diretório
- 12. Relacione os itens da área de trabalho do Windows às suas definições:
	- a) Área de trabalho
	- b) Ícones da área de trabalho
	- c) Bandeja do sistema
	- d) Botão iniciar do Windows
	- e) Barra de tarefas
	- ( ) Facilita o acesso do usuário a aplicativos, arquivos, etc.
	- ( ) Permite controlar os arquivos que estão rodando em background.
	- ( ) Suporta as janelas de aplicativos em uso.
	- ( ) Permite acessar o menu iniciar do sistema
	- ( ) Agrupar janelas em forma de botões
- 13. Preencha os parênteses abaixo colocando **E para dispositivos de entradas, S para dispositivos de saída e ES para dispositivos de entrada/saída.**
	- ( ) Teclado ( ) Webcam ( ) Monitor ( ) Gravador de CD ( ) Scanner ( ) Drive de CD ( ) Impressora ( ) Pen Drive ( ) Caixa de Som ( ) Microfor ( ) Drive de CD ( ) Impressora ( ) Pen Drive ( ) Caixa de Som ( ) Microfone
- 14. Defina **sistema operacional**? E cite pelo menos **três funções** do sistema operacional.
- 15. Cite **quatro** tipos de **licenças de software**. Quais as diferenças mais significativfas?
- 16. Marque com **F** as afirmações **falsas** e com **V** as **verdadeiras.**

( ) Defini-se memória virtual o processo de aloca um espaço em um meio de armazenamento para atuar como memória principal adicional.

- ( ) O computador não reconhece automaticamente dispositivos Plug and Play.
- ( ) Vírus é um programa que surgir do nada.
- ( ) Os programas de computador são criados diretamente na linguagem de máquina.

( ) Vírus é um programa que tem como objetivo contaminar outros programas ou o hardware do computador.

17. Marque um **A** o que for um software aplicativo e com **B** software básico

- ( ) Windons 95 ( ) Ubunto ( ) Mozzila Firefox ( ) Opera
- ( ) MacOS ( ) Word ( ) Slakware ( ) Power Point
	-
- 
- 
- 
- ( ) Excel ( ) Avast ( ) Windows 7 ( ) Matlab
- 18. Fale sobre o Windows Explorer.